## **Social Bookmarking with Del.icio.us—The Basics!**

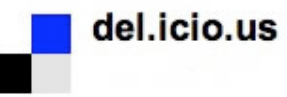

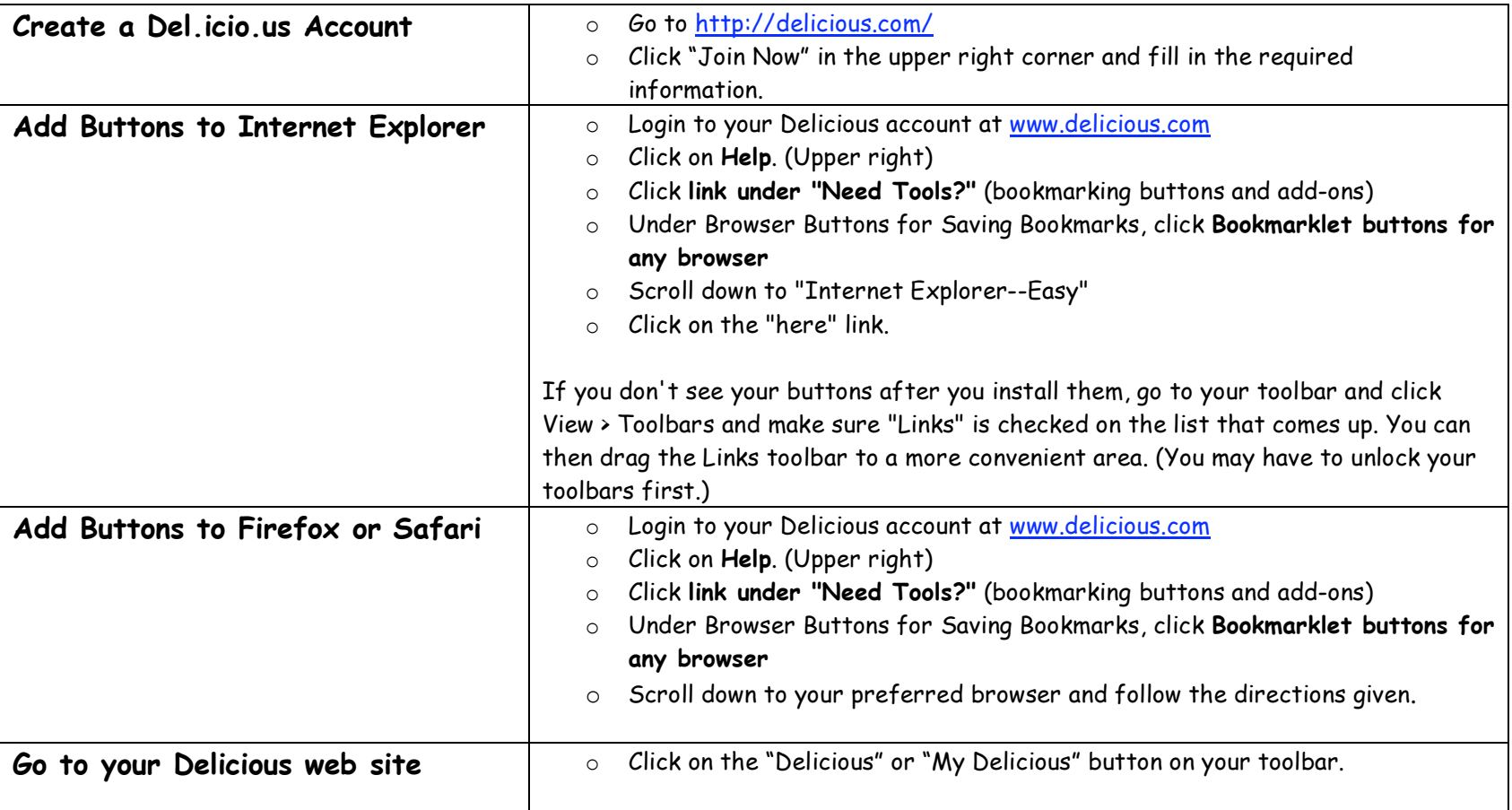

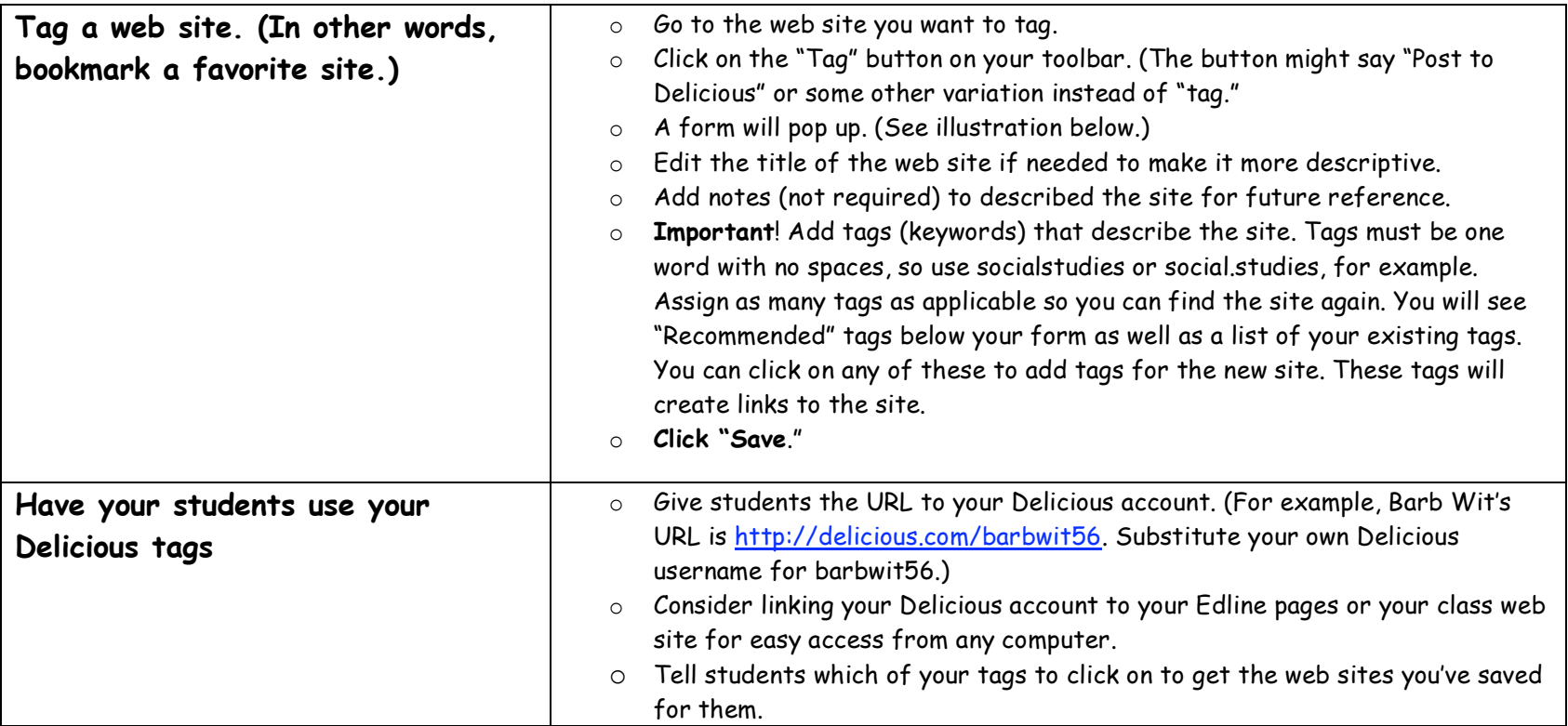

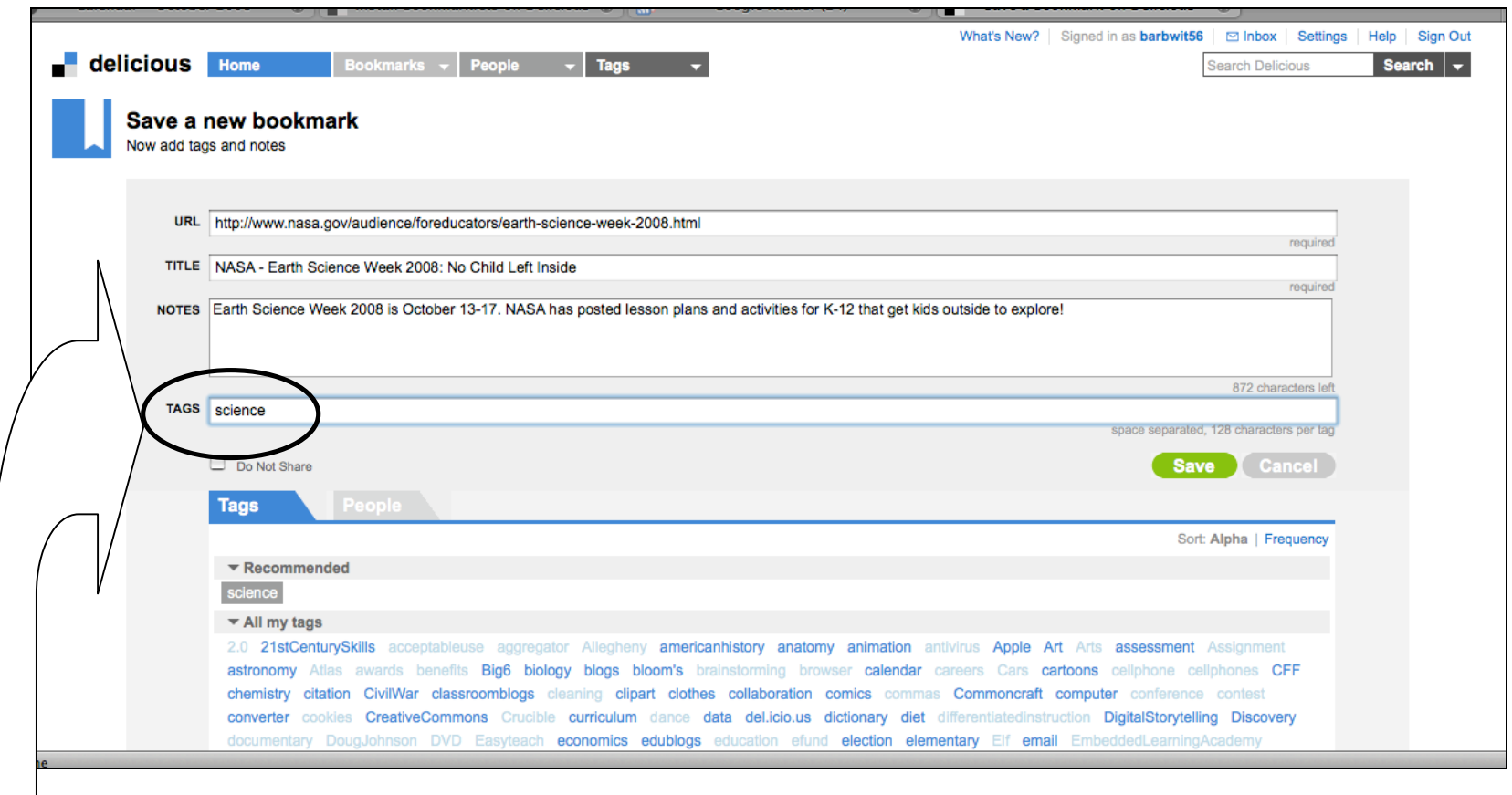

Don't forget the tags!

Updated 6/8/09.

Barb Witkowski Keystone School District